## https://www.100test.com/kao\_ti2020/622/2021\_2022\_\_E4\_BC\_9A\_ E8\_AE\_A1\_E7\_94\_B5\_E7\_c42\_622469.htm

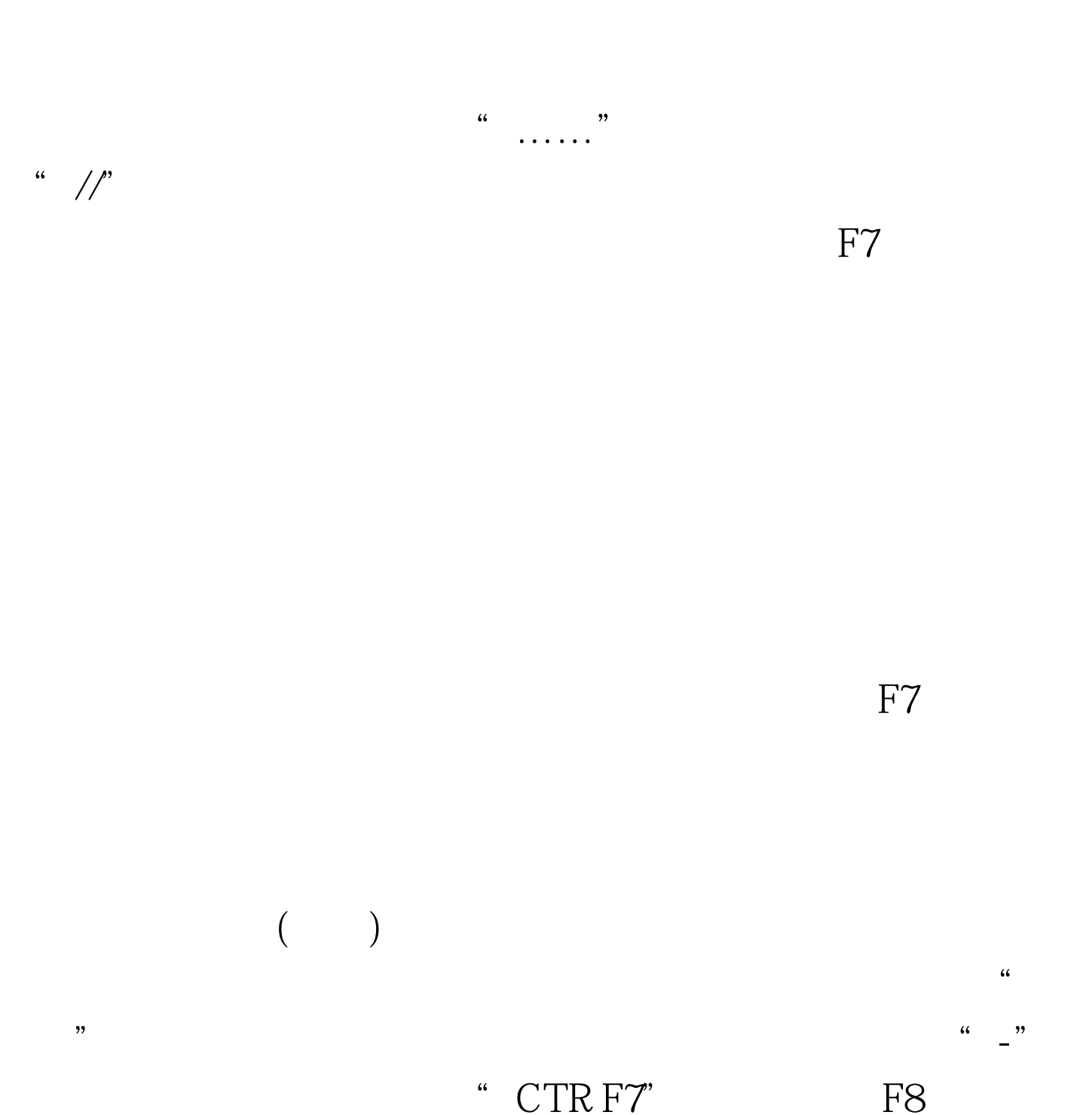

 $100Test$ 

www.100test.com